**AutoCAD Crack With License Code (Updated 2022)**

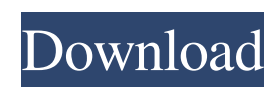

A user applies the polygonal modeling tools to create a virtual building. Why is AutoCAD Cracked 2022 Latest Version Different? The real reason AutoCAD Torrent Download is different is because it is also a very different app than what you are used to using. Traditional CAD programs are nothing more than a front-end for a PostScript program that is called up and started by the user. If they want a window, they create it, and if they want a menu, they create it, and if they want a toolbox, they create it, and if they want a tool to add, they create it. CAD is a vast sea of menus and windows and windows and menus and you're used to just starting a CAD program up and keeping it running and just going about your business. With AutoCAD, this isn't the case. AutoCAD runs at the same time as you, with windows, menus, and toolbars. Everything is attached to the drawing you're working on, so you're never out of the drawing while in a CAD program. AutoCAD is different because of the way it works. Unlike some CAD apps,

## which run on the server and then the user creates the actual drawing file, AutoCAD is a 3D modeling program that creates the file. You don't start AutoCAD by creating a file, and you don't quit AutoCAD by closing the file. AutoCAD doesn't start on the file, AutoCAD starts when you open your drawing file. It's a powerful modeling app, but because of this, it also has some quirks. AutoCAD vs. AutoCAD LT There are two primary versions of AutoCAD: AutoCAD and AutoCAD LT. AutoCAD is a classic, desktop app and AutoCAD LT is a server-based application. Both are available as desktop, mobile, and web apps. Desktop AutoCAD and AutoCAD LT are the same program, but in some cases one is called AutoCAD and the other is called AutoCAD LT. The biggest difference is that you have the option to connect to the AutoCAD LT server. This is a good option if you need to move drawings around on a server, and you need the drawing to be easily accessible from wherever you are. However, there are some drawbacks to AutoCAD LT: AutoCAD LT is only available as a server-based application and there are

See also Autodesk Forge Comparison of CAD editors Comparison of CAD editors - Scanned images List of 3D graphics software CAD 3D CAD National CAD Institute – The NADI is a not-for-profit organisation in the United States, created by CAD users and professionals, to support CAD users and promote CAD software and technology. References External links AutoCAD Community, the community website Autodesk Exchange Apps, Autodesk's application store AutoCAD's help menu AutoCAD C++ developers website AutoCAD 2012 Microsoft Visual Studio 2012 Redistributable Package AutoCAD 2007 Microsoft Visual Studio 2008 Redistributable Package Category:Autodesk Category:Computer-aided design software Category:Computer-aided design software for Windows Category:Autodesk Software Development Company Category:Computer-aided design software for LinuxMAYOR BLASTS COAL KINGS' SPLIT, SAYS THEY TAKE PART IN GALLILAND HEARING

MORE ON WHAT THEY REPRESENT THAN THE REST OF THE COUNTY'S TOWN MEMBERS Mayor Patricia Hardaway and other members of the town of Gallipolis met with a coal k MAYOR BLASTS COAL KINGS' SPLIT, SAYS THEY TAKE PART IN GALLILAND HEARING MORE ON WHAT THEY REPRESENT THAN THE REST OF THE COUNTY'S TOWN MEMBERS Mayor Patricia Hardaway and other members of the town of Gallipolis met with a coal k MAYOR BLASTS COAL KINGS' SPLIT, SAYS THEY TAKE PART IN GALLILAND HEARING MORE ON WHAT THEY REPRESENT THAN THE REST OF THE COUNTY'S TOWN MEMBERS Mayor Patricia Hardaway and other members of the town of Gallipolis met with a coal k MAYOR BLASTS COAL KINGS' SPLIT, SAYS THEY TAKE PART IN GALLILAND HEARING MORE ON WHAT THEY REPRESENT THAN THE REST OF THE COUNTY'S TOWN MEMBERS By: B.J. Forney - WVXU News GRAND RAPIDS, MI - If it takes a village to raise a child, could a village be needed to bring communities together to solve

complex problems like coalitions a1d647c40b

## **AutoCAD Free**

How to use the crack Install Autodesk Autocad and activate it. Then go to programs and enter the name of the crack. Enjoy! Note I don't know which author created this crack, but this is the author and link to download: Regards. Integration By: Rich Blanchard, Associate Editor Ardmore, Oklahoma Last week, I was in a small town north of Dallas, Texas to visit a client and their printing facility. The facility was only a short drive from the client's offices, but because of the volume of business that the client produces, most of their work was being done by the printers in Dallas. So, my client decided to close the Austin, Texas facility and open up a new office in Ardmore, Oklahoma, near the Dallas/Fort

**What's New in the AutoCAD?**

Incorporate files created in the Markup Assist mobile app into your designs. (video: 2:01 min.) Are you designing a project that includes a database, such as a Structural

Engineering project or a piping plan? Or maybe you are part of a team that shares data in a CAD database? Now you can send files in the database directly to the Windows layer, where they can be easily shared with others, or you can have others share their files with you, in a fast and simple way. In addition to the new Import Markup and Import Text dialogue windows, when you import a file that contains a database, you can now control the markup that is applied to the database. Select the fields and table you want to import, and let AutoCAD take care of the rest. (video: 0:43 min.) The automatic defaults from the Include dialog in Import Markup dialogue are now based on the database, not the current layer. This is so you can design a drawing and invite others to import it to their drawings. When they click the Open button, they will import all their drawing files that were included in the first imported drawing. AutoCAD remembers how you opened each drawing, so you don't need to configure each file individually. (video: 0:58 min.) The Fixup dialogue now automatically applies the settings from the Include dialog to the files in the Fixup dialogue. If the file

contains a project database, AutoCAD now displays the Build, Filter, and Fixup menu when you select Open or Import Markup from the Markup menu. (video: 0:37 min.) Creating an Object: You can now create an empty area in a drawing by using the Line Object tool. Move the tool to the desired location and click to start a new line. The current line will be selected, and you can now enter the first points. This method allows you to build up the line from multiple points. (video: 2:08 min.) The Line Object tool now displays the Line Shape dialog box when you click it on the Ribbon. (video: 0:29 min.) When you double-click the Line Object tool, the dialog box will display any last used Line Style, and the Start and End points. You can also choose a Style by clicking the Style menu on the tool's right side. (video: 0:48 min.) The Line Shape dialog box

**System Requirements:**

Minimum: OS: Windows XP 64bit Processor: Intel® Core™ 2 Duo, 2GHz Memory: 2GB Graphics: 64 MB DirectX 9 Compatible Video Card DirectX: 9.0c Hard Disk Space: 300MB Sound: DirectX Compatible Sound Card Required: Windows 7 64bit DirectX: 9.0